# CiberEduca.com Psicólogos y pedagogos al servicio de la educación

#### [www.cibereduca.com](http://www.cibereduca.com/cive/cive2005.asp)

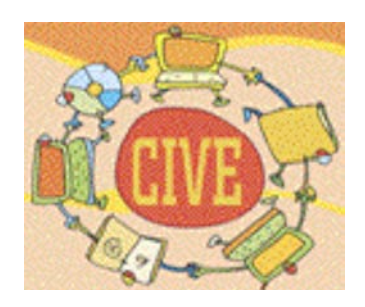

**V Congreso Internacional Virtual de Educación 7-27 de Febrero de 2005**

# LAS TUTORÍAS VIRTUALES EN LA FORMACIÓN DE PROFESORES EN MATEMÁTICAS.

Codina Sánchez, Antonio [acodina@ual.es](mailto:acodina@ual.es)

 [Gil Cuadra, Francisc](mailto:fgil@ual.es)o fgil@ual.es

Departamento de Didáctica de la Matemática y de las Ciencias Experimentales Universidad de Almería Almería (España)

En este trabajo se presenta una experiencia de formación de maestros en nuevas tecnologías para la enseñanza de las matemáticas utilizando un modelo de enseñanza-aprendizaje semipresencial basado en un entorno de trabajo WebCT. Se describe el diseño y estructura del curso así como algunas incidencias ocurridas durante el mismo y se analizan los cambios que se producen en las tutorías respecto a una dinámica de docencia presencial.

# **INDICE DE CONTENIDOS**

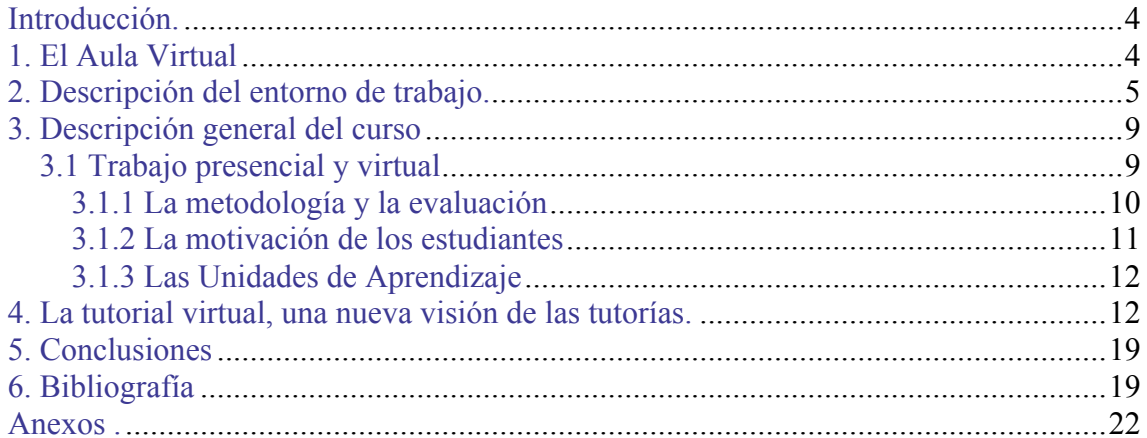

#### Introducción**.**

Las tecnologías de la información son ya parte de nuestra cultura, debido a ello, las universidades y centros de enseñanza miran la incorporación de éstas como un nuevo paradigma de enseñanza y aprendizaje, reflexionando acerca de su potencial didáctico y de cómo desarrollar estrategias formativas y de autoaprendizaje acordes con la transformación de la sociedad. Por otro lado, el sistema educativo universitario español está en la actualidad iniciando un proceso de transformación hacia un modelo de enseñanza donde el trabajo autónomo del alumno adquiere mayor relevancia. Estos hechos están motivando un proceso de reflexión dentro de la comunidad universitaria que abarca todos los aspectos de la misma. Nuestro grupo de trabajo<sup>1</sup> está trabajando en la función de las tutorías entornos virtuales o tutorías virtuales como parte de un proyecto de autoformación del profesorado de la Unidad de Calidad de las Universidades Andaluzas

#### 1. El Aula Virtual

Las tecnologías de la información y en concreto, la denominada "Aula Virtual", basada en entornos Web, presentan básicamente dos formatos (Scagnoli, 2001), por un lado, como apoyo a la docencia y por otro, como E-Learning o Educación a distancia, bien semipresencial o bien totalmente virtual.

Respecto al aula virtual como apoyo a la docencia, se propone usar la red como un medio a través del cual el profesor pone al alcance del alumno material complementario que enriquezca el trabajo desarrollado en el aula, proporcionando enlaces a páginas web, cuestionarios de autoevaluación, herramientas de comunicación con el profesor (correo electrónico), documentación e información acerca de la materia (horarios, programa, bibliografía, etc.), entre

 $\frac{1}{1}$  $1$ UAL-7 es un grupo de formación del profesorado universitario formado por miembros del departamento de Didáctica de la Matemática y de las Ciencias Experimentales de la Universidad de Almería.

otros posibles aspectos. En este modelo, es el estudiante el que utiliza según su criterio el entorno virtual.

En el e-Learning o modelo de Educación a Distancia, la web adquiere un rol principal en el desarrollo de la materia ya que es el "espacio" donde se concreta y concentra el aprendizaje del estudiante. Por eso mientras que en la primera modalidad el enfoque va desde el formador hacia el alumno, en el E-Learning es desde el alumno hacia el profesor y sus compañeros (Arroyo, 2004; Cebrian, 2004a). No cabe duda pues que es en estos ambientes virtuales donde las tutorías adquieren un nuevo rol, proporcional al aumento de virtualización de la enseñanza y aprendizaje (Cebrian, 2004b) y que es objeto principal de este trabajo.

#### 2. Descripción del entorno de trabajo.

A continuación describimos las líneas principales del diseño semipresencial de la asignatura "Nuevas Tecnologías en la Enseñanza de las Matemáticas", optativa para la titulación de Maestro en la Universidad de Almería, explicitamos algunas incidencias ocurridas en el curso 2003/2004 y reflexionamos sobre la transformación sufrida por las tutorías cuando se abordan en un entorno virtual.

La materia "Nuevas Tecnologías en la Enseñanza de las Matemáticas" se ha desarrollado durante el segundo cuatrimestre del curso 2003/2004, con un total de 15 estudiantes; La asignatura está adscrita al área de conocimiento "Didáctica de la Matemática" con una carga de 6 créditos: 2 teóricos y 4 prácticos. El grado de virtualización de la materia es del 66%, es decir, dos terceras partes de los créditos teóricos y prácticos se impartieron de forma virtual utilizándose para dicho fin el entorno de trabajo WebCT. El diseño estructural del curso contiene los elementos esenciales descritos por Scagnoli (2001) y por EVA (2004) para el desarrollo de ambientes de aprendizaje virtuales para la Educación a Distancia. Es decir, entre otros aspectos, la información se distribuye secciones (que comentamos más adelante), la lectura de los documentos no sea lineal, se garantiza la interacción entre estudiante/s-profesor; estudiante/s-estudiante/s; a través del Chat, Foro y Correo electrónico, los materiales son accesibles y están identificados, etc. Una vez en situación, pasamos a describir el diseño y estructura del entorno de trabajo (Ver Anexo I)

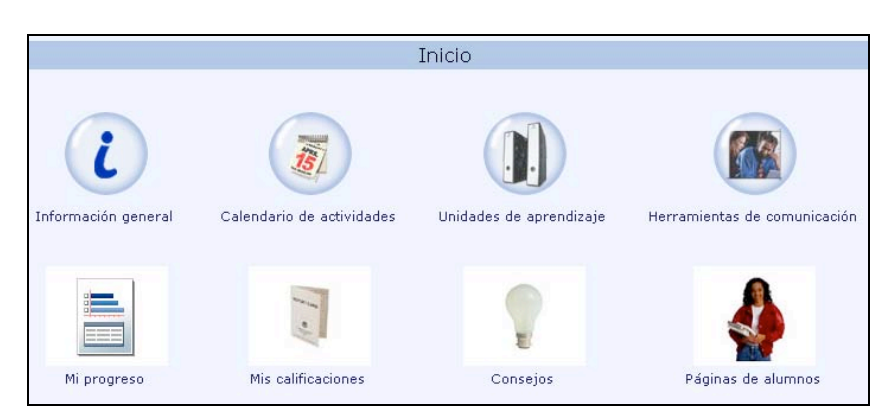

*Página de Inicio:* Página inicial donde se distribuyen los enlaces a las secciones.

• Información General Este enlace contiene los apartados siguientes:

o *Programa Oficial de la Materia*. Incluye los datos del profesor, horario de tutorías presenciales, contenidos, objetivos, metodología y criterios de evaluación, bibliografía básica, documentos de trabajo, organización global, etc.

o *Planificación General*: Planificación temporal de la materia por bloques de contenidos y Unidades de Aprendizaje.

o *Guía de Estudio*: Documento que especifica actitudes y procedimientos de especial relevancia para el desarrollo de la materia, como se desarrollará el proceso de enseñanzaaprendizaje, cuándo y qué se espera del alumno, orientaciones acerca de la utilización de las herramientas de comunicación y unas observaciones para una mejor planificación del trabajo del alumno.

o *Evaluación*. Se especifican los criterios de evaluación una vez consensuados con los alumnos, así como el peso de cada actividad en la evaluación (Anexo I).

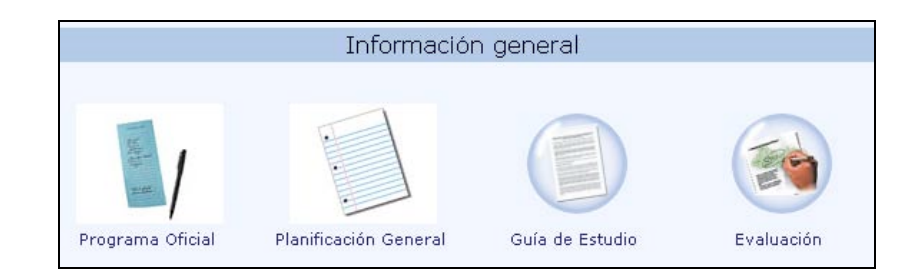

• Calendario de Actividades. Calendario mensual con las sesiones de trabajo.

• Unidades de Aprendizaje: Consta de las siguientes secciones:

o *Organización Conceptual*: Se presenta un Mapa Conceptual de la materia.

o *Glosario*: Listado términos y direcciones web relacionados con la materia.

o *Área de Descargas*: Espacio donde se encuentra material suplementario de consulta como libros en pdf de diversos tópicos didácticos-matemáticos, manuales informáticos, etc.

o *Unidades de Aprendizaje*: Contiene 16 Unidades de Aprendizaje y en cada una de ellas encontramos:

La Descripción y Objetivos de la U.A. y del material de trabajo.

La Planificación de Actividades diaria, indicando fechas importantes (accesibilidad

a trabajos y entrega, materiales necesarios, etc)

 Lista de Trabajos. Enlace a la página de todos los trabajos para, descargar, revisar y enviar trabajos.

- Actividades de la U. A. Enlace al documento de actividades de la Unidad.
- Actividades de Autoaprendizaje. Enlace al documento de actividades de

Autoevaluación de la Unidad.

Un enlace al Foro de la Unidad de Aprendizaje correspondiente.

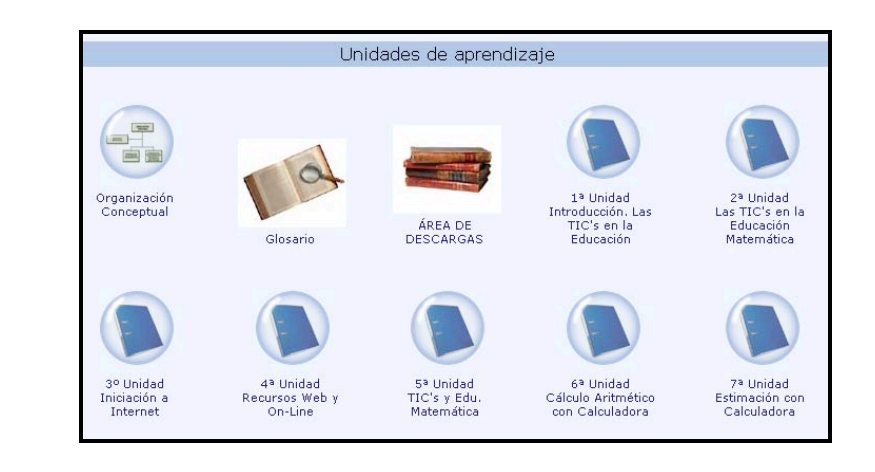

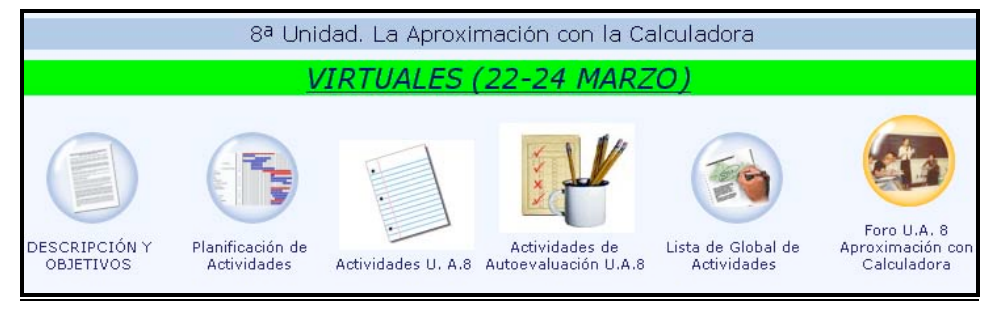

## • Herramientas de Comunicación:

o *Criterios de utilización del Foro*: Documento explicativo acerca de cómo utilizar el foro: tipos de mensajes y modelos a seguir (petición de ayuda, resolución de un problema, comentarios a la resolución de otro compañero).

o *Enlace a Salas Chat.* Una para cada bloque de aprendizaje, otra general del curso y una sala común de todas las asignaturas virtuales. Las salas específicas son grabadas y su contenido puede ser revisado por el profesor, este hecho es advertido al entrar en ellas.

o *Correo Electrónico.* Enlace al buzón personal de correo electrónico.

o *Enlace a cada uno de los Foros* de las Unidades de Aprendizaje, al foro General y al foro de Humor y Encuentros.

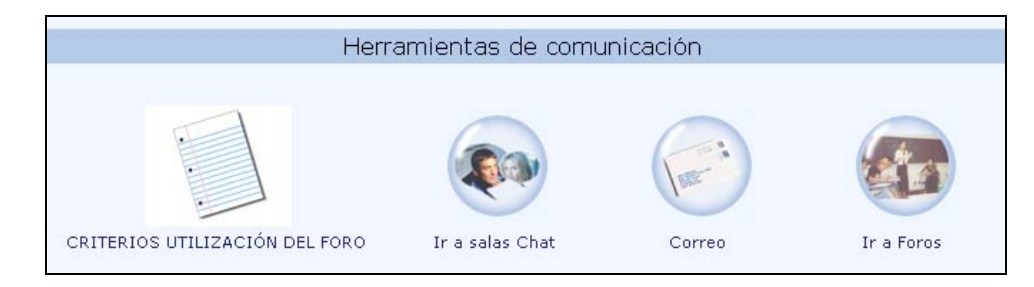

• Mi Progreso. Describe el número de conexiones, páginas visitadas, etc.

• Mis Calificaciones. Registro de las calificaciones obtenidas por el alumno, un diagrama de barras con las notas de todos los compañeros y la media de las calificaciones en cada actividad del grupo-clase.

• Consejos. Espacio donde se informa de aspectos surgidos durante el transcurso del curso como modificaciones de alguna actividad u horarios de conexión al Chat fuera de la planificación. Los consejos se activan cada vez que un usuario entra en el curso.

• Páginas de Alumnos. Lugar donde los alumnos pueden diseñar libremente su propia página web.

#### 3. Descripción general del curso

En este apartado describimos algunas observaciones encontradas durante el desarrollo de la asignatura.

#### *3.1 Trabajo presencial y virtual*

De las 60 horas de trabajo proyectadas en el Plan de Estudios, se acordó 40 de las mismas fuesen virtuales y 20 presenciales de carácter obligatorio. Éstas, se planificaron para abordar problemas específicos relacionados con el funcionamiento de las diversas tecnologías implicadas en la materia (funcionamiento de WebCT e Internet, la calculadora básica y gráfica, Excel, y el programa Cabri-Géomètre II), también se abordaron problemas conceptuales (como el concepto de función real de variable real) y procedimentales (como algoritmos para la suma). El trabajo en dichas sesiones se realizó a través de la exploración y la resolución de problemas con el grupo-clase y las sesiones principalmente estaban situadas al principio de los cuatro grades bloques de contenido de la materia (TIC's y Educación Matemática, Calculadoras, Excel y Cabri Géomètre II)

Durante el desarrollo de estas sesiones no se detectaron excesivos problemas relacionados con el manejo de las herramientas y en la encuesta de satisfacción del alumnado realizada por la Unidad de Enseñanza Virtual de la U.A.L., un 77% de los estudiantes declaran no haber tenido problemas en el seguimiento del curso. Esto confirma la idea inicial de que la distribución y número de sesiones presenciales proyectada fue adecuada para cubrir las necesidades básicas formativas respecto al manejo de las herramientas.

#### 3.1.1 La metodología y la evaluación

El primer documento que se trabaja en el curso es la *Guía de Estudio "Global"* que describe el trabajo virtual que los estudiantes deben desarrollar a lo largo del curso, especificando aquellas actitudes y procedimientos de especial relevancia, presentado como se desarrollará el proceso de enseñanza-aprendizaje, qué se esperará del alumno y cómo se trabajará durante el curso. A continuación se consensúan con los alumnos los criterios de evaluación que en líneas generales abarca tres campos: 1) La realización de las actividades, 2) Participación activa en el Foro, glosario de términos y búsqueda de páginas web y, 3) un prueba final (Anexo I)

Aunque la evaluación fue consensuada, se observó que el peso de la participación en el Foro era excesivo (3,5 puntos del total) y tuvo que modificarse (bajo a 1,5 puntos aumentando en la misma proporción el peso de las actividades). Esta decisión (consensuada con los estudiantes) vino motivada debido a que al principio los estudiantes participaron abundantemente en el foro motivados por la novedad e interés de los temas, pero a medida que se avanzaba, el volumen de trabajo en otras materias y la cercanía de los exámenes finales influyó en el número y calidad de los mensajes, cayendo hasta rozar la inactividad al final del curso.

Algunas de las causas que esgrimieron los estudiantes para este bajón de actividad, a parte de la anteriormente señalada, han sido; primero, no todos tenían acceso a Internet desde su hogar (50% accedían desde la Universidad u otros medios), en segundo lugar, la dificultad para expresarse en estos medios electrónicos, a lo que tenemos que añadir que debían explicar en numerosas ocasiones "matemáticas", pero el principal problema era que el número y el volumen de lecturas crecía considerablemente si todos los estudiantes participaban y por consiguiente, el trabajo se multiplicaba exageradamente, desistiendo de leer los mensajes.

Por otro lado, debido a que en la evaluación tenía especial relevancia la participación activa de los alumnos, comunicando sus hallazgos, dudas al foro, realizando búsquedas de términos y páginas web educativas, etc., cada correo era guardado y puntuado según su relevancia y adecuación respecto del tema que se esté trabajando. Pues bien, esto ha sido un punto "oscuro" dentro del sistema de evaluación y la tutorización ya que se ha detectado una enorme dificultad a la hora de interpretar la relevancia o importancia de un determinado mensaje o grupo de mensajes en el Foro. Creemos que es importante para mejorar esta carencia diseñar un protocolo de análisis de los correos para así disponer de un instrumento fiable de evaluación. Somos conscientes de la dificultad que conlleva y que es una tarea larga, pensando sobre todo en el tipo de tareas, la metodología, la dificultad de escribir y explicar matemáticas y los objetivos básicos de la materia.

#### 3.1.2 La motivación de los estudiantes

No cabe duda que íntimamente ligado a las problemáticas señaladas se encuentra la necesidad de incentivar la participación del alumno, elemento clave para el buen desarrollo de la materia (Cebrian, 2004; Arroyo, 2004), entonces: ¿cómo se conjugan los problemas encontrados en la utilización de las herramientas de comunicación con la de incentivar a la participación? En el desarrollo de nuestro trabajo hemos intentado poner en prácticas algunas de las ideas que señala Fernández (2001): en primer lugar, ser conscientes de que las herramientas de comunicación no sirven de nada si no están bien integradas en el planteamiento pedagógico y metodológico del curso, en segundo lugar y no menos importante, la mano izquierda del profesor a la hora de motivar la participación, y por último, que el propio alumno se implique es su autoformación. ¿Qué hemos realizado nosotros? Se ha incentivado la participación creando espacios, dentro del curso, donde los estudiantes puedan comunicarse libremente (*Inicio/Páginas de Alumnos*) así como abrir un foro específico de Humor y Encuentros. También se cuido la comunicación entre alumno-profesor contestando en menos de 48 horas cualquier mensaje. Con esto se observó que los alumnos se conectaban con mayor frecuencia a la página del curso y la participación creció.

#### 3.1.3 Las Unidades de Aprendizaje

Al iniciar cualquier Unidad de Aprendizaje se aconseja a los estudiantes revisar el *guión de trabajo* a fin de organizar sus tareas, fechas de entrega, estimación del tiempo a dedicar a cada actividad, ubicación de las mismas, días de sesiones presenciales, de discusión en el foro, etc., es decir, el guión de trabajo concreta el trabajo virtual a realizar semanalmente. Al principio los alumnos mostraron su inquietud debido a que no les daba tiempo a realizar las actividades, consultar el foro, escribir, etc., afirmando que estaban utilizando mucho tiempo para poder seguir la asignatura. Conscientemente en la planificación se cargó con mayor intensidad de trabajo al inicio del cuatrimestre y efectivamente, el volumen de trabajo inicial fue superior, reduciéndose al final del cuatrimestre. Esto se ve reflejado en la opinión de los alumnos ya que cerca del 44% declara no haber podido completar todas las actividades por falta de tiempo, aunque consideramos haber cubierto ampliamente los objetivos de la materia.

#### 4. La tutorial virtual, una nueva visión de las tutorías.

La acción tutorial está íntimamente relacionada con la concepción de enseñanza y aprendizaje del profesor, pero desde una visión global ¿cómo se ve alterada la acción tutorial en entornos virtuales? ¿qué se mejora y qué empeora? Para poder contestar a estas preguntas vamos a partir de las características y funciones de las tutorías presenciales en la Universidad. Coriat (2002) señala que la tutoría debe cubrir principalmente tres grandes campos: apoyo a la actividad académica, orientación académica y orientación profesional, Zabala (2004) añade un cuarto campo: la orientación personal. Consideramos que es a través del análisis de cada uno de esos campos como obtendremos indicadores sobre la función tutorial en entornos de trabajo virtual. Así recorreremos dichos campos describiendo lo ocurrido durante el desarrollo de la asignatura.

1) Respecto al primer campo de aplicación, Coriat (2002) desglosa que la tutoría presencial

debe servir, entre otras funciones, para:

• *Aclarar dudas particulares.* Esta función se ha realizado satisfactoriamente a través del correo electrónico, el foro y el chat, por ejemplo (en adelante, los extractos se muestran tal y como fueron enviados por los autores manteniendo criterios de confidencialidad) la siguiente duda trata de la comprensión del enunciado del problema contestada por el profesor.

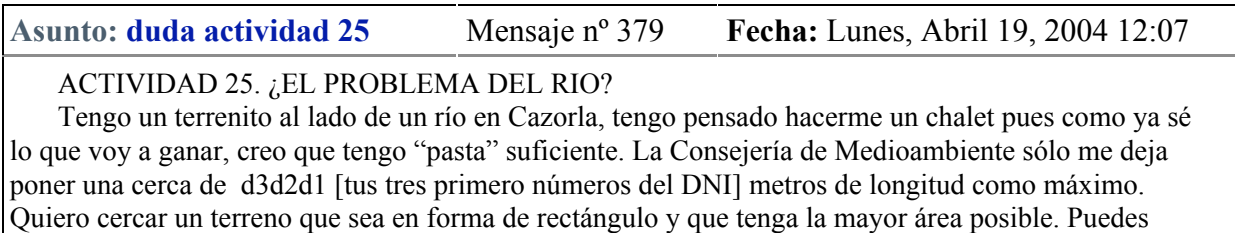

ayudarme a decir cómo lo tengo que hacer si la situación es la siguiente. Nota: no te preocupes si sobra terreno, allí plantaré un pequeño huerto y algunas flores. Repite el problema suponiendo que mide de ancho 100 metros y de fondo 75 metros.

La duda es que en el segundo apartado, la consejería de medioambiente cuantos metros me permite cercar? ¿597 o otra cantidad?

Saludos

Asunto: re: duda actividad 25 **Mensaje n° 380 Fecha:** Lunes, Abril 19, 2004 16:08

Exactamente, la consejería sólo te deja poner 597 metros como máximo, si te sobra, no hay problema mientras que consigas la mayor área.

• *Revisión de evaluaciones (valoraciones de exámenes, trabajos,…)* las evaluaciones de

las actividades eran reenviadas en el mismo documento que los alumnos mandaban, con

comentarios y la calificación obtenida.

Veamos un ejemplo de corrección de un problema donde la cursiva es del profesor:

Una familia va a un espectáculo en el que los adultos pagan 15 euros y los niños pagan 10 euros. En total se han pagado 105 euros. ¿Cuántas personas adultas y niños han asistido?

15x3=45, 6x10=60, 45+60=105, 3 adultos y 6 niños.

*Hay más posibilidades, fíjate, como 105 no es un número divisible por 2, tenemos que es imposible que asista un número par de adultos. Veamos cuales son todas las posibilidades:*

- *1 adulto y 9 niños: 15 + (9*× *10)=105*
- *3 adultos y 6 niños: (3*×*15)+(6*×*10)=105*
- *5 adultos y 3 niños: (5*×*15)+(3*×*10)=105*
- *7 adultos y ningún niño: 7*×*15=105*

Debido al carácter semipresencial de esta modalidad de enseñanza (recordemos que el 66% es virtual), las destrezas que se abordan normalmente en clases prácticas, bajo la supervisión del docente "in situ", ahora deben también desarrollarse de forma virtual. Lo novedoso del trabajo en los entornos virtuales es que dicha acción tutorial puede ser desarrollada por los propios alumnos, siendo el papel del profesor supervisar el diálogo entre éstos, ejerciendo de guía y orientador (Padilla, 2004). Dicha tutoría puede ser entendida como trabajo colaborativo y en cierto modo puede llegar a ser visto como tal. Veamos un ejemplo de tutoría entre alumnos en el que se observan parte de las destrezas que se pretendían adquirir en dicha Unidad de Aprendizaje:

Asunto: actividad 17 Mensaje nº. 300 Autor: Alumno 1 Fecha: Marzo 21, 16:37

Actividad 17. Intenta hacer la siguiente suma con la calculadora:

 12475269159 9238569568 + 9455775269159

Si no se puede hacer la suma directamente, idea un procedimiento para que la calculadora ayude en los cálculos. No se puede hacer a lápiz y papel la suma. Escribe las instrucciones que debe seguir una persona para realizar una suma con números grandes con una calculadora. Yo creo que esto no es así pero no se otra forma, de la primera cantidad introducir las ultimas 8 cifras, en mi caso sería:

75269159 + 4 EXP 8+2Exp9+1EXP10= 1.2475269 elevado a 10. El cuatro sale de ser el número que hemos dejado fuera porque no lo aceptaba la calculadora al igual que el uno. Y lo que aparece después de la tecla EXP son los números que hay detrás en el número inicial.

La segunda cantidad lo mismo, introduciríamos 38569568+ 2EXP8+ 9EXP9 y obtenemos 9.2385696 elevado a 09.

Y con la tercera lo mismo:  $75269159 + 7$  EXP8+5 EXP9+5 EXP10+4 EXP11+9 EXP12 y obtendríamos 9'4557753 elevado a 12.

Por último sumar las tres cantidades y obtenemos 9'4774891 elevado a 12 que esl cantidad que sale aproximada mente.

espero que lo entendais y que me envieís otra froma más rápida y exacta que esta. un saludo

Mensaje nº. 316 Autor: Alumno 2 Fecha: Marzo 22,23:40

Yo tengo una buena propuesta para la actividad 17:

Actividad 17. Intenta hacer la siguiente suma con la calculadora:

12478039592

 + 9238569568 + 9455778039592

Si no se puede hacer la suma directamente, idea un procedimiento para que la calculadora ayude en los cálculos. No se puede hacer a lápiz y papel la suma. Escribe las instrucciones que debe seguir una persona para realizar una suma con números grandes con una calculadora. 1. Se agrupan los números en grupos de 4 en 4 cifras (aunque también se pueden agrupar de otras formas mas fáciles o difíciles) y se suman independientes: Primera suma: 9592 + 9568 + 9592 = 28752 Segunda suma: 7803 + 3856 + 7803 = 19462 Última suma: 124 + 92 + 94557 = 94773 2. Ahora nos fijamos en todas las sumas menos en la última (en la primera y en la segunda). El resultado que nos interesa realmente son las 4 últimas cifras de cada una y la quinta (la primera), es lo que se llama el acarreo de suma, el cual se le sumará a la siguiente: Primera suma; acarreo anterior = NADA nos interesan solo las 4 ultimas cifras: 8752 acarreo siguiente = 2 Segunda suma: acarreo anterior = 2  $2 + 19462 = 19464$ nos interesan solo las 4 ultimas cifras: 9464  $acarreo$  siguiente = 1 Si hubiera más sumas se seguiría haciendo como la anterior... Última suma: acarreo anterior = 1  $1 + 94773 = 94774$ nos Interesa todo el número ya que no hay más sumas acarreo siguiente = NADA 3. Montamos el número final juntando 8752, 9464 y 94774 El número final sería: 9477494648752 NOTA: Este algoritmo tambien se utiza en electronica digital para sumar en binario. Como observamos, el Alumno 2 da una solución al problema de sumar los dos números

mostrando un algoritmo genérico a partir de un ejemplo. Se observa claramente como son los propios alumnos quienes plantean distintas soluciones y correcciones, mostrando distintas destrezas correspondientes a las sesiones prácticas.

Veamos ahora un ejemplo de supervisión y guía por parte del profesor:

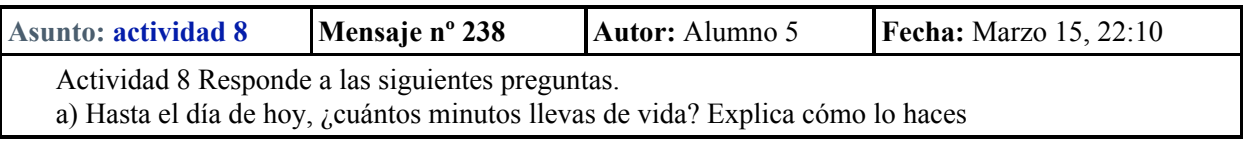

Yo nací el 3 de octubre de 2003 por tanto hasta el 3 de marzo de 2004 han pasado 20 años y 5 meses. Paso todo a meses y salen 245 meses por 30 días que tiene un mes sale 7350 días por 24 horas que tiene un día sale 176400 horas por 60 minutos que tiene 1 hora 10.584.000 minutos. no se si lo tengo bien, espero que alguien me diga algo o si tiene otro método.

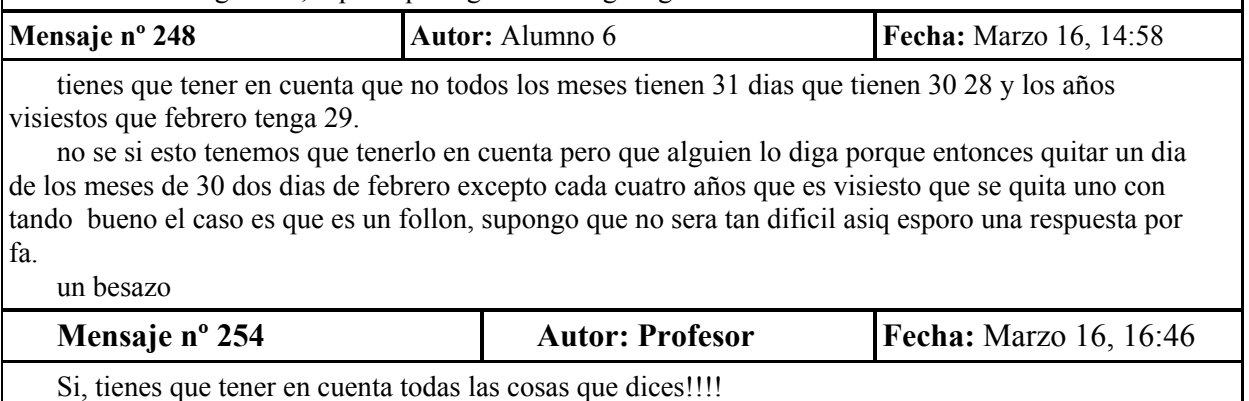

En este diálogo se observa cómo es una compañera la que se percata del error cometido por el estudiante y es el profesor quién reafirma dicho error.

Respecto a la afirmación "*Las actividades de tutorías no deben sobrepasar el horario legalmente establecido, ni absorber todo el tiempo en esta tarea*" Coriat (2002), las tutorías virtuales hacen imposible no sobrepasar el horario (entendido para las presenciales), de hecho, consume muchas más energías por parte del profesor y alumnos que el modelo presencial. Es decir, el volumen de trabajo, lectura-revisión de correos electrónicos (296 correos dirigidos al profesor y 367 respuestas en esta edición del curso), correos a los foros (465 mensajes), realización de trabajos y corrección de los mismos, etc., es enorme y se hace necesaria una reflexión acerca de la metodología de trabajo. Para que la dinámica de las interacciones sea fluida y no surja la desmotivación, el profesor debe de responder a cualquier mensaje en menos de 48 horas (Padilla, 2004), publicando y cumpliendo los horarios que se establezcan para comunicaciones sincrónicas a través del Chat.

Sí a esta dificultad añadimos aquella referida a la carga de trabajo que en realidad realiza el estudiante, el problema del tiempo debe ser abordado y analizado. No hay que olvidar que las universidades españolas están en un proceso de transformación con vistas a la unificación de criterios con Europa. En este proceso, los docentes debemos reflexionar acerca de la importancia del trabajo fuera del aula de nuestros estudiantes, y dentro del grupo de trabajo UAL-7 creemos

que los medios electrónicos nos ofrecen una herramienta poderosa para dicho trabajo, disponiendo de más criterios para poder establecer el trabajo a desarrollar por los estudiantes en sus créditos no presenciales.

No está claro cómo abordar dicha dificultad aunque diversos autores señalan que la carga lectiva de las actividades a distancia supone doblar el número de horas de dedicación respecto a lo que se establece de forma presencial (se puede ver una discusión acerca de dicha problemática en el Foro de Discusión coordinado por Zapata (2001)). Nosotros no tenemos tan evidente que dicha relación numérica sea estable y creemos que es el docente, a través de la investigación-acción con sus alumnos, el que debe de tener un banco de actividades susceptibles de utilizar en caso necesario e ir indagando acerca del tiempo empleado por sus alumnos en la realización de las diversas actividades.

De este modo, durante el curso 2004-2005 se realizará un estudio del tiempo empleado por los estudiantes en la realización de las tareas, así como crear grupos de trabajo o ayudantes del profesor para determinadas Unidades de Aprendizaje. La estrategia consistirá en designar a estudiantes para que ejerzan de coordinadores en determinadas tareas y por un periodo específico de tiempo. Para que sea efectivo el trabajo de los ayudantes creemos imprescindible una buena especificación de sus tareas para lo cual se creará un "manual de ayudantes".

Respecto a que las tutorías no deben servir para "*Resolver dudas que sean más propiamente unas clases particulares.* (Coriat, 2002)*",* se ha detectado que son los mismos alumnos los que abordan estas dudas. Consideramos que aunque no es una función propia del tutor, en ocasiones y pensando en la individualización de la tutoría, los recursos informáticos favorecen que el profesor plantee actividades personales encaminadas a resolver dudas puntuales, atajando dificultades conceptuales y procedimentales sobre todo de aquellos que muestran una especial carencia referente a las matemáticas pero sin descuidar aquellos otros que muestran un interés.

Veamos algún ejemplo de resolución de dudas o errores entre compañeros:

Asunto: actividade 8 apartado c Mensaje nº. 240 Autor: Alumno 1 Fecha: Marzo 15, 22:20

c) Te has encontrado un pariente rico que ha prometido lo siguiente: hoy te voy a dar 1 euro, mañana te daré 2 euros, pasado mañana te daré 4 euros, y así cada día te daré el doble de lo que te haya dado el día anterior. ¿Cuánto tiempo tardarás en alcanzar un millón de euros?

2 euros serían 2 días por tanto seguimos multiplicando por 2, es decir dándole a la calculadora 2 \* 2 = = . hasta que se consiga el millón de euros el problema es que dándole 18 veces que correspondería a 18 días se para saliendo como resultado 131072 y con 17 no llega.

haber si me dais otra solución, nose si es que no la he pensado demasiado porque estoy muy cansada y son muchas actividades para el miércoles y me estoy agobiando. espero soluciones a esto de forma diferente como el tema anterior.

Mensaje n°. 244 Autor: Alumno 2 Fecha: Marzo 16, 10:00

Hola! creo que te has planteado mal el problema ten en cuenta que ademas de multiplicar por 2 tienes que ir sumando lo que tenias de los días anteriores. Hasta luego.

Otro recurso que ayuda a aclarar cuestiones de tipo conceptual es el glosario realizado por los alumnos bajo la supervisión del profesor que es quién aprueba e incluye el término en el glosario.

Hasta ahora hemos detectado algunas facetas de las tutorías presenciales que se han visto modificadas con el nuevo entorno de trabajo, las siguientes que señalamos también pueden ser abordadas a través de medios de comunicación electrónicos de igual manera que cuando se abordan en tutorías presenciales.

*2) En la faceta de orientación académica el profesor debe asesorar al alumno sobre el mundo académico: búsqueda de documentación, solicitudes de becas y ayudas, y asesoramiento sobre la elección de itinerarios, asignaturas optativas y de libre configuración.*

3) *En la faceta de la orientación profesional el profesor ayuda a descubrir determinadas características del mundo profesional y a explicitar las implicaciones para el desempeño profesional que se derivan de determinadas decisiones que pueda tomar el alumno en el ámbito académico.*

4) *Y en la faceta de orientación personal, reforzar el espíritu crítico de los estudiantes con respecto a su propia actitud en relación a los estudios y, si cupiera, en relación a la vida general.*

#### 5. Conclusiones

Como hemos podido observar, el papel de las tutorías en entornos virtuales va más allá, en posibilidades, de las funciones atribuibles para un modelo de enseñanza presencial. En la experiencia desarrollada se han detectado aspectos relacionados con la función del tutor aceptando que la tutoría virtual debe mantener los campos de actuación descritos por Coriat (2002) y Zabala (2004).

De este modo, se observa que el docente adquiere el rol de guía y orientador, gestionando, organizando y controlando la participación, creando así un entorno de trabajo favorable para el aprendizaje a través de intervenciones en momentos claves. Pero dicha labor de gestión produce un mayor gasto de energía y tiempo que debería ser contemplado en las futuras organizaciones docentes así como en el volumen de créditos de la materia. Por ello abogamos por una necesaria reducción del número de alumnos por grupo para mejorar, tanto de la interacción entre alumnos como la acción tutorial y el desarrollo de la materia, permitiendo realizar una enseñanza más individualizada, atajando dificultades que con las tutorías presenciales normalmente no son detectadas a tiempo, incrementando la sociabilidad del grupo-clase y fomentando el trabajo colaborativo pues se fomenta la tutorización por los propios alumnos, reforzando la autoconfianza de estos como generadores y transmisores de conocimiento.

Por otro lado, el diseño de un curso virtual necesita de una planificación rigurosa y clara en los que se especifiquen sin ambigüedades objetivos, procedimientos, actitudes y evaluación de la materia, prestando especial atención a la motivación del alumnado.

#### 6. Bibliografía

Arroyo, C. (2004). El impacto de las Nuevas Tecnologías en la Docencia Universitaria. En *La Formación Permanente del Profesorado y la Calidad de la Docencia en el Nuevo Espacio de la Educación Superior*. Cursos de Verano, Universidad de Almería, Roquetas de Mar.

Cebrian, M. (2004a). Claves para el Cambio Metodológico de la Enseñanza Tradicional a la Enseñanza Virtual dentro del EESS. En *La Formación Permanente del Profesorado y la Calidad de la Docencia en el Nuevo Espacio de la Educación Superior*. Cursos de Verano, Universidad de Almería, Roquetas de Mar.

Cebrian, M. (2004b). *La Tutoría Virtual* . <http://www.campusvirtual.uma.es/ticeu/aula24/tutor.doc>

EVA (2004). Manual de diseñador de entornos WebCT. <http://eva.ual.es>

Fernández, R. (2001). La formación "on line" y sus mitos. En *Difundiendo la Educación a Distancia*. [http://euroforum.cicei.ulpgc.es/learnet/bol/Mar\\_01/boletin.htm.](http://euroforum.cicei.ulpgc.es/learnet/bol/Mar_01/boletin.htm)

Padilla, A. (2004). *Tutorías Virtuales aplicadas a la Dirección de Empresas y el control de Gestión*. Conferencia de Trabajo "Grupos de Tutorías de Formación de Profesores de la Universidad de Almería".

Scagnoli, N. (2001). El aula virtual: usos y elementos que la componen. En *Difundiendo la Educación a Distancia*. <http://www.edudistan.com/ponencias/>

Zabala, M. (2004). *Función de las Tutorías en la Universidad. La Enseñanza Universitaria. Diseño curricular en la Universidad. Competencias del Docente Universitario*. Nancea (en prensa)

Zapata, M. (2001). Debate sobre las Cargas Lectivas. En M. Zapata (Coord) *Foro de Discusión Edudist*. <http://www.edudistan.com/>

### **CiberEduca.com 2005**

**La reproducción total o parcial de este documento está prohibida sin el consentimiento expreso de/los autor/autores. CiberEduca.com tiene el derecho de publicar en CD-ROM y en la WEB de CiberEduca el contenido de esta ponencia.**

 CiberEduca.com es una marca registrada. ©<sup>™</sup> CiberEduca.com es un nombre comercial registrado

# Anexo I. Criterios de Evaluación

Desarrollemos a continuación los puntos básicos de evaluación de la materia.

La evaluación se entenderá como un proceso continuo del aprendizaje de los estudiantes, de este modo se adoptan como criterios de evaluación los siguientes:

1. Se pedirá que se envíen todas las actividades realizadas, de aprendizaje y de autoaprendizaje en los plazos establecidos. Éstas últimas tendrán mayor peso en el proceso de evaluación y se valorará la calidad de resolución de las actividades, es decir, orden, claridad en la exposición de hechos, método de resolución, etc.

2. Se tomará en cuenta la participación en el Foro (tutorías colectivas en red, envió de comentarios constructivos, glosario de términos, páginas web, explicaciones a las resoluciones a las actividades, etc.) así como la asistencia a las clases presénciales obligatorias (dos o más faltas a clases presénciales implican la realización del examen oficial de la asignatura. No se justifican las faltas)

3. Una prueba final (extraoficial) de la materia.

De este modo, la ponderación de la nota vendrá expresada por la siguiente fórmula:

- Nota = 1,5 (Actividades de aprendizaje) +
	- 2 (Actividades de autoaprendizaje) +
	- 3,5 (Participación en el Foro y Participación en clases presénciales) +
	- 3 (Examen final extraoficial)

Se puede obtener 1 punto extra atendiendo a la búsqueda y análisis de páginas Web introducidas en la base de datos así como la introducción de términos en el glosario de la asignatura.

Para optar a la matrícula de honor, el alumno deberá realizar un trabajo voluntario acerca de la Educación Matemática y las TIC's

Si el alumno no supera la materia a través de la evaluación descrita anteriormente o falta a dos clases presénciales, la evaluación se realizará mediante el examen final oficial.

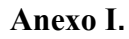

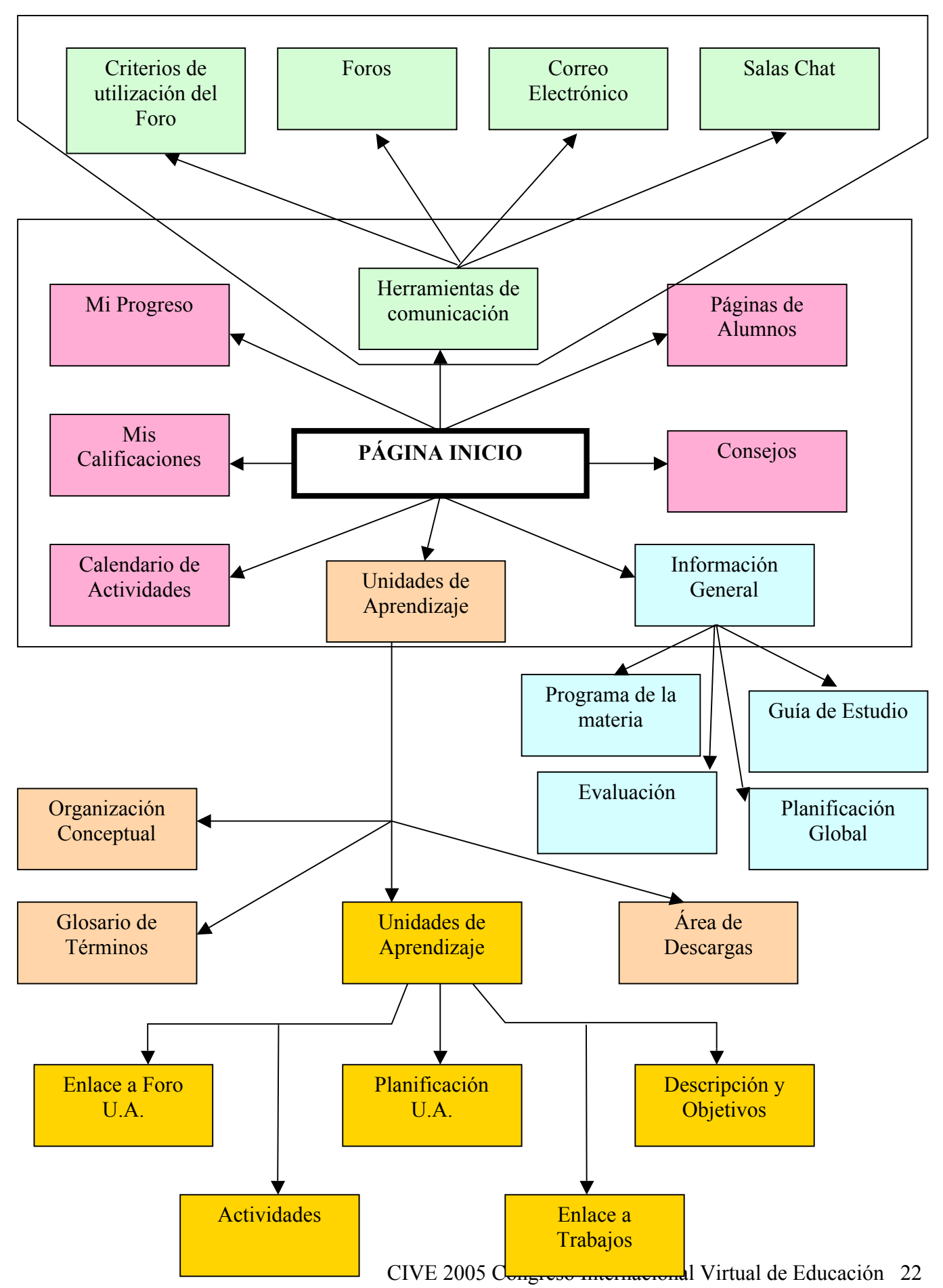